**REGIONE DEL VENETO** 

 **giunta regionale – 9^ legislatura**

# **ALLEGATOA alla Dgr n. 2961 del 28 dicembre 2012** pag

## **GESTIONE INFORMATICA DELLA RESIDENZIALITÀ EXTRAOSPEDALIERA PER PERSONE ANZIANE NON AUTOSUFFICIENTI E PER PERSONE CON DISABILITÀ.**

**Primo provvedimento. Approvazione del set di strumenti per l'area delle persone anziane e altri non autosufficienti.**

#### **DOCUMENTO TECNICO**

#### **1. PREMESSA**

Il presente documento disciplina gli aspetti tecnici per la Gestione informatica della residenzialità extraospedaliera per persone anziane e altri non autosufficienti, approvate a conclusione delle risultanze del Gruppo di lavoro istituito con DGR 1059/2012.

Su indicazione del Gruppo di lavoro, le risultanze per quanto riguarda l'area della disabilità verranno approvate con una ulteriore deliberazione della Giunta regionale, favorendo comunque un percorso il più possibile simultaneo con il presente.

Il provvedimento di approvazione di questo documento ha integrato le risposte a fronte di una duplice esigenza: riordinare il sistema informatico di gestione e monitoraggio, di misurazione ed elaborazione dei dati riguardanti la residenzialità extraospedaliera nel Veneto ed adempiere all'obbligo derivante dal Decreto Ministeriale 17 dicembre 2008, istitutivo della banca dati nazionale finalizzata alla rilevazione delle prestazioni residenziali e semiresidenziali, denominata "FAR, Flusso Assistenza Residenziale".

L'intenzione regionale è quella di raccogliere in un unico ambiente l'insieme completo di informazioni relative all'ambito dell'assistenza residenziale extraospedaliera per persone anziane e altri non autosufficienti, favorendo lo sviluppo e l'aggiornamento dei sistemi informativi a livello di Azienda ULSS. Da questi verranno forniti alla Regione i dati in forma di flusso. Ciò comporterà la dismissione di tutti gli ulteriori strumenti di gestione e di rilevazione (es. "web-app impegnative di residenzialità", Rendicontazioni ex DGR 216/2010, Flusso informativo ex DGR 2210/2001 aggiornato con circolare regionale del 26 marzo 2004).

La metodologia proposta dal gruppo di lavoro è la seguente.

- 1) Evitare ridondanze negli strumenti di raccolta dati, mediante la riorganizzazione ed il potenziamento dei flussi dalle Aziende ULSS alla Regione, da raccogliere con cadenza periodica.
- 2) Riconduzione, nel nuovo sistema, degli strumenti regionali di raccolta dati sopra citati, ed istituzione di un flusso obbligatorio sulla base del tracciato record approvato con il presente atto, a partire dal 1 gennaio 2013.
- 3) Definizione di un tracciato record universale e onnicomprensivo per la residenzialità extraospedaliera anziani e altri non autosufficienti - che comprenda i dati richiesti e la frequenza trimestrale di rilevazione previsti dal flusso ministeriale FAR - e di un analogo tracciato record per la residenzialità extraospedaliera delle persone disabili

- 4) Contestuale obbligo per le Aziende ULSS di integrazione dei propri sistemi informativi con la gestione delle informazioni necessarie alla alimentazione dei contenuti definiti dal nuovo flusso informative, quando tali sistemi informativi manchino, istituzione dell'obbligo di implementazione di sistemi informativi per la gestione della residenzialità e della semiresidenzialità. La realizzazione di tali strumenti si rende non più procrastinabile in considerazione della quantità delle risorse economiche impiegate e della necessità di verificarne l'efficienza e l'efficacia dell'impiego e della programmazione.
- 5) Organizzazione del tracciato record in 7 sezioni:
	- 1.anagrafica dell'utente;
	- 2.valutazione multidimensionale;
	- 3.emissione impegnativa;
	- 4.ammissione, dimissione, trasferimento (ADT);
	- 5.dati di funzionamento dell'UDO;
	- 6.rilevazione periodica dei costi sanitari sostenuti dall'ULSS in regime di convenzione con il centro di servizi;
	- 7.anagrafe unica regionale delle UDO, per la correlazione univoca e diretta dei dati alle singole UDO.
- 6) Costruzione di una piattaforma di Business Intelligence per la elaborazione e la lettura dei dati forniti, utilizzabile – con diversi gradi di accesso e di finalità, e attraverso molteplici piattaforme multimediali – dal livello regionale, ai livelli aziendali, sino ai singoli gestori dei centri di servizio. Lo strumento – che si pone in linea con quanto previsto dalla Legge regionale 29 giugno 2012, n. 23 "Norme in materia di programmazione socio sanitaria e approvazione del Piano socio-sanitario regionale 2012-2016" nella previsione dello sviluppo di un "Cruscotto di governo" attraverso l'implementazione di un sistema informativo tra sociale e sanitario e il potenziamento del flusso della residenzialità extraospedaliera – verrà realizzato con le risorse a disposizione del Servizio Sistema informatico SSR della Direzione regionale Controlli e Governo SSR, in collaborazione con la Direzione regionale Sistema informatico.

Il documento che segue, assieme al documento "Tracciato record del flusso", approvato in Allegato C alla medesima Deliberazione, definisce l'architettura e i contenuti minimi del flusso informativo che deve essere attivato con la tempistica prevista al paragrafo 4.4. Di seguito sono fornite le indicazioni specifiche per il flusso.

#### **2. AMBITO DELLA RILEVAZIONE**

Il tracciato record proposto è diviso in 7 sezioni, sei delle quali sono alimentate dalle Aziende ULSS ed una, riguardante l'anagrafica delle UDO, dalla Regione. Sono oggetto di rilevazione

- i trattamenti di assistenza residenziale e semiresidenziale extraospedaliera per persone anziane e altri non autosufficienti corrispondenti ai livelli/forme assistenziali descritti con la DGR 457/2007, che trova fondamento nella programmazione regionale definita con le DGR 464/2006 e DGR 394/2007, titolari di impegnativa di residenzialità/quota di rilievo sanitario.
- i trattamenti assistenziali derivanti da accoglimenti diretti di persone non autosufficienti, in possesso di valutazione multidimensionale effettuata con lo strumento SVaMA, di cui alla DGR 1133/2008 sino al 31 dicembre 2012 ed all'Allegato B del presente provvedimento (DGR \_\_\_\_\_\_\_ del \_\_\_\_\_\_\_\_\_\_) a partire dal 1 gennaio 2013.

• i trattamenti assistenziali rivolti a: persone autosufficienti ospiti di nuclei/sezioni/UDO per autosufficienti all'interno di centri di servizio per persone non autosufficienti, e ospiti in case per persone anziane autosufficienti, autorizzate o accreditate o con provvedimento in itinere ai sensi della LR 22/2002 e della DGR 84/2007.

Non sono oggetto di rilevazione i trattamenti assistenziali corrispondenti ai seguenti livelli/forme assistenziali:

- Riabilitazione intensiva in età evolutiva, in area psichiatria, in Hospice;
- Residenzialità e semiresidenzialità extraospedaliera e /o sociale per persone disabili;
- Residenzialità e semiresidenzialità in strutture per tossicodipendenti.

## **3. DESCRIZIONE DEL TRACCIATO RECORD**

Si delineano, nei seguenti sotto-paragrafi, irazionali dei campi maggiormente significativi ed alcuni elementi chiarificatori del tracciato record, distinti per sezione del tracciato.

Ai fini della produzione del flusso FAR, i dati da inviare al Ministero saranno ricavati dall'elaborazione delle informazioni contenute nelle sezioni del tracciato record regionale.

#### Tutti i campi del Tracciato record in Allegato 3 sono numerati**. Il numero richiamato tra parentesi quadre [n.n] si riferisce al numero della sezione e al numero di ciascun campo presente nell'Allegato 3**.

Le colonne di dati rappresentano, nell'ordine:

- il raggruppamento di campi per omogeneità (es. dati anagrafici, valutazione sanitaria, indicatori di qualità assistenziale, ecc…);
- la numerazione del campo, che viene richiamata qui di seguito con il numero tra parentesi quadre [n];
- la descrizione del campo;
- la lunghezza del campo;
- la posizione iniziale;
- il tipo (A=alfabetico; AN=alfanumerico; N=numerico; D=data)
- l'obbligatorietà (O=obbligatorio; F=facoltativo; O/F=facoltativo condizionale);
- la presenza del dato nella SVaMA, quando pertinente (i dati anagrafici, per esempio, non vanno ricavati dalla SVaMA)
- le istruzioni per la codifica, che sono integrate con il razionale e le specifiche illustrate nelle sezioni qui di seguito.

## *3.1 Sezione "1 - ANAGRAFICA DELL'UTENTE"*

In analogia con altri documenti programmatori regionali e con la programmazione sociosanitaria regionale, il disegno proposto è incardinato attorno all'entità fondamentale costituita dalla persona utente dei servizi definiti nel paragrafo precedente.

In questa sezione è possibile una sola riga per persona.

Il Codice identificativo assistito per episodio di presa in carico [1.1] viene assegnato dall'Azienda ULSS all'assistito per la correlazione del dato anagrafico con le informazioni contenute nelle altre sezioni del tracciato record. Viene generato dall'applicativo aziendale al momento della registrazione dell'episodio di assistenza per mettere in relazione l'episodio

(assegnazione dell'impegnativa, ammissione o variazione in ADT, valutazione,…) con i dati anagrafici dell'utente e la trasmissione di ciascun flusso, con invii separati tra la parte anagrafica e gli altri tracciati come previsto dalla normativa in materia di gestione della privacy.

Il campo "Codice Fiscale o altro codice identificativo utente"[1.2] va valorizzato con il Codice Fiscale per tutte le schede riferite a cittadini italiani. Per i cittadini stranieri, qualora non in possesso del Codice Fiscale, vanno indicati in alternativa tra loro il codice TEAM (Tessera europea assicurazione malattia) , o il codice ENI (Europei non iscritti), o il codice STP (Straniero temporaneamente presente). L'identificazione del codice utilizzato va fatta nel campo successivo [1.4].

Il campo "MPI Master Patient Index" [1.5] rappresenta l'ID regionale della posizione anagrafica. E' una chiave di identificazione univoca con cui la posizione anagrafica è stata censita in ambiente regionale (Anagrafe Unica) ed è disponibile per i residenti e assisiti in Regione Veneto come servizio erogato dalla anagrafe unica regionale: progressivamente diventerà il riferimento anagrafico per la gestione dei flussi informativi per gli assisiti. Nel periodo iniziale di attivazione del flusso la compilazione è facoltativa.

Per i soli residenti nella Regione del Veneto deve essere valorizzato anche il campo "Codice Sanitario" [1.6].

I campi "Cittadinanza" [1.11], "Stato civile" [1.12], "Titolo di studio" [1.13] vanno valorizzati come rilevati al termine del periodo di riferimento (di norma mensile).

I campi "Regione di provenienza" [1.14], "Azienda Sanitaria di provenienza" [1.15] e "Comune/Stato estero di provenienza" [1.16] si riferiscono alla residenza dell'assistito **al momento dell'ingresso in struttura** a qualsiasi titolo (compreso, ad esempio, l'ingresso come utente pagante in condizione di autosufficienza). La rilevazione di questo dato viene effettuata ai sensi dell'articolo 6, comma 4 della L. 328/2000.

Per "Comune di residenza" [1.17] si intende il Comune nella cui anagrafe è iscritto l'assistito al termine del periodo di riferimento della rilevazione (può coincidere con il campo [1.16]). Poiché le disposizioni del nuovo accordo contrattuale contenute nella DGR 1303/2012 ribadiscono la messa in mobilità delle spese sanitarie a carico dell'ULSS di provenienza, diventa necessario rilevare la "Data di cambio di residenza" [1.18] qualora il Comune di provenienza sia diverso da quello di residenza, al fine di stabilire i riferimenti per porre in mobilità tali spese. Questo campo va completato qualora i valori del campo [1.16] e del campo [1.17] siano diversi.

Il campo "Azienda ULSS erogatrice" [1.19] è riferito all'Azienda ULSS presso la quale ha sede l'UDO di ricovero dell'assistito.

## *3.2 Sezione "2 - VALUTAZIONE MULTIDIMENSIONALE"*

In questa sezione sono possibili una o più righe per persona.

Il campo "Data valutazione/rivalutazione" [2.2] identifica la data nella quale viene effettuata la valutazione multidimensionale, indipendentemente dalla sua tipologia.

Il campo "Tipologia di valutazione" [2.3] identifica al contempo il momento della valutazione ed il soggetto che la compie. Le risposte possibili sono:

- 1. Valutazione all'ammissione. Viene effettuata dall'UVMD in seguito alla prima richiesta di accesso alla rete dei servizi residenziali.
- 2. Ri-valutazione periodica. Viene effettuata dalla UOI interna alla struttura, con intervalli di tempo di 3 mesi con cadenza trimestrale, come previsto dal Flusso FAR, per gli ospiti con impegnativa di residenzialità/quota. Viene altresì effettuata per gli ospiti non autosufficienti privi di impegnativa di residenzialità.
- 3. Rivalutazione straordinaria. E' effettuata dall'UVMD qualora vi sia la necessità di effettuare una nuova valutazione per l'emissione di una impegnativa di diverso livello o per il passaggio da una impegnativa temporanea ad una impegnativa definitiva.

I campo "Patologia prevalente" [2.4], "Patologia concomitante" [2.5] e "Seconda patologia concomitante" [2.6] riportano i valori dei codici ICPC, nella posizione in cui sonostati riportati nell'apposito riquadro della SVaMA aggiornata (Allegato B, pagina 6).

I campi "Area funzionale (ADL)" [2.7], "Area mobilità" [2.8], "Area cognitiva" [2.9], "Area disturbi comportamentali" [2.10], registrano, assieme al campo [2.14]le valutazioni attraverso le quali sono poi determinati i punteggi, dai quali infine, secondo le regole indicate nella Tabella "Profili" (Allegato B, pagina 26), è ricavato il profilo SVaMA di autonomia, che viene comunque richiesto di esplicitare al campo "Profilo di autonomia" [2.17].

Il tracciato pone una particolare attenzione ad alcune valutazioni di carattere sanitario [campi da 2.11 a 2.14]. Il campo "Trattamenti specialistici erogati" [2.15] è stato modificato con la SVaMA aggiornata (Allegato B, pagina 5) allo scopo di uniformare il nomenclatore relativo all'assistenza infermieristica presente nella precedente SVaMA con quello del Flusso FAR. Le modifiche non comportano variazioni nei criteri di attribuzione del punteggio. Viene inoltre richiesto di spuntare, quando presenti, alcune modalità (valori da 12 a 16)che non danno luogo a punteggio.

Il campo "Punteggio SVaMA" [2.18] riporta il punteggio dal quadro sinottico (Allegato B, pagina 17) che definisce i criteri e le priorità per l'accoglienza in residenza.

Questo campo, assieme agli altri campi [2.16, 2.19, 2.20, 2.22] desumibili dalla SVaMA sociale (pagine da 13 a 16 dell'Allegato B) ed ai campi [2.24, 2.25, 2.26] ricavabili dalla cartella SVaMA (pagina 4 dell'Allegato B) non viene richiesto in presenza di ri-valutazioni (quando c'è valore 2 nel campo 20). L'obbligatorietà regionale di tali campi ed è indicata con "O/F", intendendosi obbligatoria la loro rilevazione in presenza di UVMD completa di parte sociale, e facoltativa negli altri casi.

Il campo "Figure professionali coinvolte nella valutazione" [2.23] trova riscontro nella scheda SVaMA, a pagina 4, nell'elenco dei partecipanti alla valutazione, nella quale è previsto un nomenclatore non esaustivo di tutte le figure professionali, con spazi bianchi per il completamento. Nel caso in cui la SVaMA venga informatizzata, il nomenclatore da utilizzare nell'eventuale menù deve essere quello proposto nelle istruzioni per la codifica [2.23]

Analogamente, il campo "Referente organizzativo del caso" [2.26] trova riscontro nella SVaMA alla casella "ll responsabile del caso sarà:\_\_\_", nella quale non è previsto un nomenclatore. Nel caso in cui la SVaMA venga informatizzata, il nomenclatore da utilizzare nell'eventuale menù deve essere quello proposto nelle istruzioni per la codifica [2.26]. Il campo prevede che si indichi il ruolo, e non il nominativo di una persona.

I campi "Invalidità civile" [2.28] e "Indennità accompagnamento" [2.29] si ricavano dalla SVaMA sociale. Se non compilata, tali informazioni devono comunque essere reperite.

Con il campo "Trattamento demenze" [2.30] si rileva la presenza di demenze e va valorizzato in con presenza di flag nella patologia "P70 Demenza senile/Alzheimer", nella SVaMA (Allegato B, pagina 7) quando tale patologia non rientri tra le tre principali.

Infine, il campo "Identificativo della valutazione" [2.31] rappresenta il codice identificativo univoco assegnato alla singola valutazione sull'assistito ed inserito nell'archivio aziendale delle valutazioni. Potrà ricollegare la valutazione ad altri flussi informativi e/o all'archivio unico aziendale della valutazioni.

**La sezione "***2 - Valutazione Multidimensionale***" potrà essere oggetto di riprogettazione nell'ambito di una nuova predisposizione di strumenti informatici di livello regionale in materia di valutazioni multidimensionali.** Questa evoluzione del sistema prevista nel contesto della attività del gruppo di lavoro permetterà di disporre delle informazioni aggiornate della valutazioni ai vari livelli di ruolo degli operatori e di semplificare la gestione del flusso.

Le modifiche saranno approvate con Decreto dirigenziale.

## *3.3 Sezione "3 - EMISSIONE IMPEGNATIVA DI RESIDENZIALITÀ"*

Questa sezione viene alimentata esclusivamente in presenza di impegnativa di residenzialità, o di altro titolo di contributo emesso a valere sul fondo sanitario regionale per la copertura di costi di rilievo sanitario. In caso di emissione di contributi straordinari, erogati alla persona (direttamente o tramite le strutture, come ad esempio previsto dalla la DGR 2496/2011, il contributo viene qui registrato come impegnativa, attribuendo il valore assegnato al contributo.

In questa sezione sono possibili una o più righe per persona (la presenza di più righe nel periodo di rilevazione indica una rivalutazione effettuata a brevissima distanza dalla prima o un errore).

Il campo "Numero impegnativa" [3.2] rappresenta il numero univoco assegnato a livello aziendale all'impegnativa di residenzialità emessa.

Il campo "Data impegnativa" [3.4] indica la data di emissione (e/o di rinnovo per le impegnative temporanee) dell'impegnativa di residenzialità. Si evidenzia che qualora vi sia un passaggio a diverso livello assistenziale (con diverso valore di quota di rilevo sanitario) deve essere chiusa l'impegnativa esistente e deve esserne aperta una nuova.

Nel campo "Durata impegnativa" [3.5] sono distinte le impegnative per gli accoglimenti di lunga durata (senza scadenza) da quelli temporanei e da quelli di sollievo.

Il campo "Tipo emissione impegnativa" [3.6] distingue le impegnative di nuova attivazione (nuova impegnativa, nuova impegnativa per passaggio a diverso livello di assistenza sanitaria) dai rinnovi/proroghe di quelle già attive.

In questo campo deve essere anche valorizzata l'emissione di quota per religiosi anziani non autosufficienti.

Il campo "Impegnativa spesa fuori regione" [3.7] sostituisce le indicazioni in merito a quale sezione del RUR fanno parte le impegnative in esame. Poiché i dati relativi alla mobilità degli utenti regionali tra ULSS e degli utenti in ingresso da altre regioni si ricavano incrociando i dati della sezione Anagrafe con la sezione Impegnative e la sezione ADT,viene qui chiesto di indicare soltanto se l'impegnativa emessa viene spesa fuori dal territorio regionale.

Con il campo "Tipologia di attività del trattamento residenziale e semiresidenziale (Livello)" [3.8] si individua il tipo di trattamento socio-assistenziale previsto per il titolare dell'impegnativa di residenzialità. La vigente programmazione definisce così i livelli assistenziali:

- 1. assistenza residenziale anziani di 1° livello
- 2. assistenza residenziale anziani di 2° livello
- 3. assistenza residenziale SAPA
- 4. assistenza residenziale SVP
- 5. assistenza semiresidenziale anziani (Centro Diurno)

Il valore della quota per ciascun livello è invece definito annualmente con deliberazione della Giunta regionale, ai sensi della DGR 464/2006.

Il campo "Impegnativa ex DGR 1322/2007" [3.9] va compilato in presenza di impegnative nominative emesse ai sensi della DGR 1322/2007.

Il campo "Data chiusura impegnativa" [3.10] è seguito dal campo "Motivo chiusura impegnativa" [3.11] nel quale sono proposte le seguenti opzioni: Rientro a domicilio con o senza assistenza, Trasferimento a Hospice o altra struttura, Emissione di una nuova impegnativa, Decesso. Non rientra tra queste il ricovero ospedaliero in struttura per acuti, in quanto viene rilevato con il tracciato ADT e non dà luogo alla chiusura dell'impegnativa.

#### *3.4 Sezione "4.1 - AMMISSIONE, DIMISSIONE, TRASFERIMENTO (ADT) ASSISTITO"*

Questa sezione, che definiamo per brevità "Tracciato ADT", deve essere alimentata a cura delle Aziende ULSS presso le quali insistono le UDO per tutti gli utenti presenti nella rete assistenziale regionale, ed integrata (da parte delle ULSS paganti) con i dati degli utenti regionali in possesso di impegnativa e ospiti di strutture ubicate al di fuori del Veneto.

Il Tracciato ADT deve consentire, inoltre, di correlare ogni episodio registrato con la UDO presso la quale l'utente è ricoverato, attraverso il campo di relazione "Struttura erogatrice. Codice regionale dell'UDO" [4.3], il cui contenuto è illustrato nel paragrafo 3.7.

In questa sezione sono possibili una o più righe per persona.

Il campo "Numero cartella o pratica utente" [4.2] contiene un numero univoco a livello aziendale che identifica ogni record della sezione ADT del tracciato.

Il record si crea con l'immissione della data di ingresso in struttura e si chiude con l'indicazione della data di uscita definitiva (le uscite temporanee nel periodo considerato vengono rilevate con indicazione della data di entrata e data di uscita e, provvisoriamente in alternativa, anche con l'indicazione del numero di giornate).

La numerazione da usare deve essere diversa da quella della impegnativa e può essere cogestita dalla UDO e dall'Azienda ULSS sede della UDO, in quanto funzionale alle esigenze di gestione, invio e manutenzione dei dati.

L'organizzazione delle raccolta di dati del Tracciato ADT deve perciò essere effettuata con le strutture erogatrici.

Per le strutture erogatrici si prevede di utilizzare anche il codice STS11 [4.4], che è quello attualmente richiesto a livello ministeriale e, per il futuro, si suggerisce di predisporre il campo per il codice MRA [4.5].

I campi "Numero impegnativa" [4.6] e "Azienda ULSS che ha emesso la Impegnativa" [4.7] vanno compilati solo per gli ospiti provvisti di impegnativa di residenzialità: la compilazione obbligatoria è verificata in coerenza con il valore "1" del campo [4.12] "Titolo di ingresso". Non va compilato per gli altri ospiti. Verranno utilizzati per i riscontri di congruenza con i dati inviati dalla ULSS di emissione della impegnativa.

Il campo "Contesto di provenienza" [4.8] indica il contesto di provenienza dell'assistito al momento dell'ingresso nell'UDO, sia esso abitazione, struttura residenziale extraospedaliera (o struttura protetta socio-sanitaria, secondo il nomenclatore del Flusso FAR), struttura sociale, struttura ospedaliera, struttura di riabilitazione.

Il campo "Iniziativa richiesta di inserimento" [4.9] coincide nei contenuti con il campo [2.22]. Nell'ambito di questo tracciato, l'informazione è richiesta per gli ospiti accolti privatamente e non valutati in UVMD.

La rilevazione della presenza di valutazione è effettuata nel campo "Valutazione richiesta inserimento" [4.10], nel quale si specifica se l'UVMD ha effettuato una valutazione della richiesta di inserimento nella struttura. Questo campo evidenzia quali utenti hanno effettuato l'accesso a pagamento e sono eventualmente in attesa di valutazione.

Il campo "Data di primo ingresso" [4.11] va valorizzato con la data di effettivo ingresso dell'utente nella struttura, a qualsiasi titolo, indipendentemente dalla data di emissione dell'impegnativa di residenzialità.

Il "Titolo di ingresso" è evidenziato nell'omonimo campo [4.12], nel quale si verifica: se l'utente è in possesso di IDR o di quota; se è un utente con valutazione di non autosufficienza ma privo di IDR; se è un utente autosufficiente che occupa posto libero per non autosufficienti; se è un utente autosufficiente in posto per autosufficienti; se è un utente in attesa di valutazione, che occupa posto libero per non autosufficienti.

Il campo "Data di ingresso nella UDO" [4.13] pur essendo omonimo al campo [4.11] deve essere valorizzato solo per gli utenti già presenti al 31/12/2012 e rappresenta la data di passaggio da regime di pagamento in proprio a IDR. Il valore inserito può essere maggiore o coincidere con quello del campo [4.11]. Per gli utenti inseriti in UDO dopo il 1/1/2013, va rilevato dal tracciato ADT solo la data di ingresso a qualsiasi titolo. Il campo viene poi confrontato con la data di emissione dell'impegnativa [3.4].

Il campo "Quota di rilievo sanitario giornaliera" [4.14] rileva la tipologia della quota di rilievo sanitario, in presenza di impegnativa o quota. I valori sono:

- 1. Quota di 1° livello
- 2. Quota di 2° livello
- 3. Quota SAPA
- 4. Quota SVP
- 5. Quota CD
- 6. Quota giornaliera di utente proveniente da altra Regione
- 7. Contributo straordinario
- 8. Nessuno

Nel campo "Valore della quota di rilievo sanitario giornaliera" [4.17] va indicato manualmente il valore della quota di rilievo sanitario giornaliera per gli utenti provenienti da fuori regione (valore 6 del nomenclatore del campo [4.14]), ed il valore di eventuali contributi straordinari regionali (es. contributi straordinari di cui alla DGR 2496/2011) se valorizzato con "7" il campo [4.14]. Nel caso di contributi straordinari, i campi [4.15 e 4.16] devono indicare la data di decorrenza e di termine di tali contributi.

Se utilizzati i valori da 1 a 5 del campo [4.14], il valore della quota è quello determinato dalla vigente programmazione regionale. Le misurazioni ed i calcoli che verranno effettuati dal cruscotto terranno conto di questi importi.

Il campo "Totale della quota alberghiera giornaliera a carico dell'utente" [4.18] deve essere valorizzato, per ciascun utente, con il valore della tariffa alberghiera giornaliera applicata dalla struttura. Se nel corso del periodo di rilevazione la tariffa alberghiera viene modificata, il valore può essere aggiornato a partire dal periodo di rilevazione successivo.

In forma facoltativa è proposta l'indicazione della "Componente sanitaria della quota alberghiera a carico dell'utente" [4.19], come "di cui" del campo [4.18], che evidenzia l'eventuale ammontare della componente sanitaria della quota pagata dall'utente.

Il campo "Soggetto pagante" [4.20] rileva il soggetto pagante la quota alberghiera. I valori previsti sono: utente (in toto o con la compartecipazione della famiglia); utente o famiglia parzialmente (con la compartecipazione del Comune); Comune (in toto); paziente ex OP. Per quest'ultima categoria di utenti, le spese alberghiere sono a carico del FSR ai sensi della LR 7/1999 art. 55 e della LR 5/2000 art 73, qualora siano stati dimessi da ex ospedali psichiatrici ed ex case di salute, ai sensi della legge 23 dicembre 1994, n. 724 ovvero siano stati presenti alla data del 31 dicembre 1995 negli ex Istituti di riabilitazione riconvertiti in residenze sanitarie assistenziali (RSA). L'opzione "Paziente ex OP", perciò, verrà considerata anomala e non accettata, qualora la data di ingresso in struttura non sia compatibile con la normativa regionale relativa.

La somma dei valori dei campi [4.17] e [4.18] determina il valore della retta. Per gli utenti privi di impegnativa o quota (campo [4.14] valorizzato con "8. Nessuno"), il valore della retta sostenuta privatamente va indicato interamente nel campo [4.18] ed eventualmente nel campo [4.19]. **Qualora il contributo straordinario sia determinato nel corso dell'anno ed abbia valore retroattivo, è consentito l'aggiornamento del flusso nelle modalità indicate nel paragrafo 4.2**.

La "Data di dimissione/trasferimento" viene indicata nel campo [4.21] con riferimento alla data di dimissione dell'assistito dall'UDO in cui è stata erogata la prestazione (e non, per esempio, alla data di cessazione della eventuale IDR temporanea). La tipologia di dimissione/trasferimento viene illustrata nel campo successivo [4.22].

I campi "Giornate di assenza temporanea nel periodo" [4.23], "Numero di eventi di sospensione nel periodo" [4.24], rilevano le giornate di assenza temporanea dall'UDO e, qualora vi sia un solo evento,ne viene indicata la motivazione al campo [4.25]. La rilevazione di questo dato è importante, in quanto comporta una riduzione della corresponsione della quota di rilievo sanitario giornaliera, secondo regole definite nell'ambito della programmazione regionale.

Questi dati possono essere valorizzati riepilogando i dati di dettaglio previsti con evidenza delle date nella sezione 4.2.

Il campo [4.23] deve essere considerato inclusivo delle giornate di uscita e di entrata, che verranno eventualmente defalcate, secondo le regole di pagamento, tenendo conto del numero di eventi di sospensione. Ad esempio, qualora nel mese di rilevazione vi siano 2 eventi di sospensione, indipendentemente dal numero di giornate di sospensione, le giornate di entrata/uscita, da considerare a quota intera sono 4. Qualora al termine del periodo di rilevazione l'utente sia ancora temporaneamente assente, l'evento viene conteggiato alternativamente ed esclusivamente nel mese di rilevazione o in quello successivo. I campi [4.23] e [4.24] sono comunque obbligatori.

Una serie di campi [da 4.26 a 4.32] prevede la valorizzazione, nell'ambito del tracciato ADT di alcuni indicatori di qualità assistenziale, che devono essere rilevati e forniti con la medesima frequenza del Tracciato ADT, e che riguardano cadute (numero e distinzione), lesioni da decubito (presenza e classificazione), presenza di catetere urinario, di infezioni urinarie e non urinarie, di contenzione.

Il Tracciato ADT si conclude con la indicazione di alcuni valori che interessano esclusivamente gli utenti ospiti dei Centri diurni e che riguardano le Giornate di presenza nel periodo considerato [4.33] e le "Ore di presenza dell'utente nel CD nel periodo considerato" [4.34].

*<sup>3.4.1 -</sup> Sezione "4.2 - AMMISSIONE, DIMISSIONE, TRASFERIMENTO (ADT) ASSISTITO - ASSENZE"* 

La sezione 4.2 consente di rilevare con maggiore dettaglio le assenze degli utenti dall'UDO. La struttura dati proposta permette di attivare il flusso informativo prevedendo che i dati della sezione 4.1[4.23] e [4.24]siano obbligatori anche nella prima fase di attivazione.

Il dettaglio dei dati di assenza della sezione 4.2 diventerà obbligatorio per tutti entro il primo anno di attivazione del tracciato, e consentirà di rilevare anche le motivazione di tutte le sospensioni.

Con Deliberazione 216/2010 la Giunta regionale ha approvato la scheda di rilevazione e di rendicontazione delle attività residenziali e semiresidenziali per anziani non autosufficienti e altri non autosufficienti (SVP e SAPA) relativa a ciascun ambito di attività, finalizzata ad accertare anche la sussistenza degli standard organizzativi e gestionali nei Centri di Servizi residenziali.

Tale strumento di rilevazione, intendeva assolvere a tre principali esigenze/funzioni regionali reciprocamente interconnesse:

- rilevazione delle presenze giornaliere delle persone anziane non autosufficienti ospiti in struttura residenziale, diversificate in ordine ai livelli assistenziali;
- monitoraggio delle esigenze delle persone accolte, in stretta connessione con gli standard organizzativi e funzionali;
- *government* e programmazione calibrata sulle effettive esigenze, per quanto attiene residenzialità e semiresidenzialità, mediante la connessine di dati sulle strutture e sulle caratteristiche delle persone che usufruiscono dei servizi.

La rilevazione prevedeva il coinvolgimento diretto degli Enti gestori per l'inserimento dei propri dati e delle Aziende ULSS per i dati di propria pertinenza. L'ambiente operativo previsto è basato su una piattaforma web regionale con possibilità di inserimento diretto dei dati da parte delle strutture e delle Aziende ULSS.

La DGR 216/2010 ha previsto in annuale la periodicità della rilevazione.

Con il presente provvedimento si intende ricondurre nel nuovo flusso anche la fornitura di questi dati, disponendo un debito informativo tra UDO e Aziende ULSS e tra Aziende ULSS e regione, che riguardi i **dati sulle attività, sul personale ed i relativi costi e altre informazioni sull'organizzazione del servizio**, come descritti in questa sezione del Tracciato record.

La parte relativa alle informazioni anagrafiche dei Gestori, dei CDS e delle UDO, facente parte della rilevazione ex DGR 216/2010, è invece ricondotta nella sezione "7 – Anagrafica delle UDO", illustrata al paragrafo 3.7.

Dal 1 gennaio 2013 questa rilevazione sostituirà quella prevista dalla DGR 216/2010 (che verrà comunque eseguita, nel 2013 solo per i dati relativi al 2012) e mantenendo la cadenza **annuale**.

Il campo che consente altresì di correlare questa sezione con il Tracciato ADT e con le sezioni "6 – Rilevazione dati convenzione" e "7 – Anagrafica delle UDO" è rappresentato dal "Codice regionale dell'UDO" [93], come descritto nella sezione 7. Analogamente al Tracciato ADT sono previsti i campi per il "Codice STS11" [5.2] e per il "Codice MRA" [5.3]. La correlazione con l'UDO, consente di rapportare i dati di attività con la tipologia di UDO.

Le informazioni devono essere fornite al livello di UDO e non di CDS. E' possibile un solo record per rilevazione.

L'"Anno di rilevazione" è valorizzato nel campo [5.4].

I campi da [5.5] a [5.39] contengono le informazioni sulle categorie di personale dipendente in servizio presso l'UDO che prestano attività relative alle prestazioni socio-sanitarie:

- Coordinatore

- OSS
- OSS-S
- Infermiere
- Assistente sociale
- Educatore
- Psicologo
- MEDICO (solo per SVP, escluso il personale sanitario a carico dell'Azienda ULSS)
- FISIATRA (solo per SVP, escluso il personale sanitario a carico dell'Azienda ULSS)
- FISIOTERAPISTA (solo per SVP e SAPA, escluso il personale sanitario a carico dell'Azienda ULSS)

Per ciascuna figura vengono valorizzati:

- Ore di servizio effettivo nel periodo e nell'UDO, con esclusione delle ore di formazione, che vengono rilevate a parte [da 5.5 a 5.14]
- Costo lordo per questa categoria di personale [da 5.15 a 5.24]
- Ore di formazione svolte in orario di servizio [da 5.25 a 5.34]

Vengono inoltre richiesti i dati relativi a:

- Personale dipendente in maternità: giornate [5.35] e costo [5.36]
- Personale dipendente addetto alle pulizie: ore [5.37]
- Personale dipendente assente per malattie lunghe: giornate [5.38] e costo [5.39]

I campi da [5.40] a [5.69] riguardano invece il personale che presta servizio nell'UDO, che NON è dipendente:

- Coordinatore
- OSS
- OSS-S
- Infermiere
- Assistente sociale
- Educatore (come previsto dalla DGR 84/2007)
- Psicologo
- MEDICO (solo per SVP, escluso il personale sanitario a carico dell'Azienda ULSS)
- FISIATRA (solo per SVP, escluso il personale sanitario a carico dell'Azienda ULSS)
- FISIOTERAPISTA (solo per SVP e SAPA, escluso il personale sanitario a carico dell'Azienda ULSS)

Per ciascuna figura vengono valorizzati:

- Ore di servizio effettivo nel periodo e nell'UDO, con esclusione delle ore di formazione, che vengono rilevate a parte [da 5.40 a 5.49]
- Costo lordo per questa categoria di personale [da 5.50 a 5.59]
- Ore di formazione svolte in orario di servizio [da 5.60 a 5.69]

Altre informazioni richiesta riguardano il "Costo ausili per incontinenza" [5.70] e il "Costo per altri ausili" [5.71] per i quali è chiesto di indicare solo costi sostenuti direttamente dal Centro di servizi, con esclusione degli ausili forniti dall'Azienda ULSS.

Il campo "Personale volontario per assistenza diretta" [5.72] effettua una ricognizione delle eventuali ore di personale volontario impiegato in assistenza diretta agli ospiti. Sono escluse della rilevazione le ore di volontariato per altre attività (es. pulizie, manutenzione del verde, ecc.).

Relativamente ai soli Centri diurni è infine prevista la rilevazione delle "Giornate di apertura nel periodo considerato" [5.73] e delle "Ore di apertura settimanale del CD" [5.74]. In tali campi va inserito il numero totale di giorni e di ore di apertura nel trimestre di rilevazione. (Ad esempio, se nel primo trimestre 2013 un CD è aperto dal lunedì al venerdì (escluso il 1 gennaio) per 8 ore dal lunedì al giovedì e 6 ore al venerdì, i valori saranno: 63 giornate di apertura e 478 ore).

## *3.6 Sezione "6 - RILEVAZIONE DATI CONVENZIONE"*

La DGR 3856/2004, in attuazione dell'articolo 13 della LR 5/1196 in materia di erogazione di prestazioni sociosanitarie, ha approvato lo schema tipo di convenzione tra Azienda ULSS e Centri di servizio residenziali per anziani non autosufficienti.

Tale convenzione disciplina l'erogazione delle prestazioni sanitarie (medicina di base e medicina specialistica e riabilitativa), la fornitura di protesi, farmaci e altri presidi sanitari, nonché l'attività di coordinamento e l'Unità Operativa Interna.

Questa rilevazione, a carico delle Azienda ULSS, deve essere condotta a livello di UDO ed essere effettuata con periodicità annuale, entro il 31 gennaio del mese successivo. L'"Anno di rilevazione" è valorizzato nel campo [6.1].

Il campo che consente altresì di correlare questa sezione con il Tracciato ADT e con le sezioni "6 – Rilevazione dati convenzione" e "7 – Anagrafica delle UDO" è rappresentato dal "Codice regionale dell'UDO" [175], come descritto nella sezione 7. Anche in questa sezione si prevede il campo per il "Codice MRA" [6.4]. E' invece escluso il codice STS11.

I dati da rilevare sono richiamati con riferimento agli articoli dello schema tipo di convenzione contenuto della DGR 3856/2004 e sono i seguenti:

- Costo MMG (articolo 4) [6.5]
- Costo Coordinatore/Geriatri e altri specialisti (articoli 5 e 6) [6.6]
- Costo attività di riabilitazione (articolo 7, relativo a fisioterapista, laureato in scienze motorie, logopedista, psicologo) [6.7]
- Costo Fisiatri (articolo 7) [6.8]
- Costo farmaci e presidi (articoli 9, 11) [6.9]
- Costo fornitura alimentazione artificiale (articolo 10) [6.10]
- Costo rimborso guanti (articolo 11) [6.11]
- Costo protesi e ausili, eventualmente forniti direttamente all'UDO (articolo 8) [6.12]

Tali costi, ai sensi della LR 30/2009, articolo 4 comma 1, sono a carico del Fondo sanitario regionale.

Il campo "Titolare della convenzione" [6.13] serve a rilevare se il titolare della convenzione è un soggetto giuridico diverso dall'Ente gestore dell'UDO.

# *3.7 Sezione "7.1 - ANAGRAFICA DELLE UDO"*

La presente sezione del Tracciato record viene fornita nella prima fase del presente progetto dalla Regione alle Aziende ULSS, sino all'avvio del progetto Monitoraggio della rete

Assistenziale (MRA). La ricostruzione della banca dati anagrafica delle UDO viene effettuata nell'ambito della Segreteria regionale alla Sanità e sociale, dalla Direzione regionale Attuazione programmazione Sanitaria e dalla Direzione Regionale Servizi sociali, anche mediante l'utilizzo dei dati rilevati dalla Direzione regionale Edilizia ospedaliera e a Finalità collettive, dall'Agenzia Regionale Socio Sanitaria e dal Servizio Sistema Informatico SSR.

Questa sezione del tracciato record, anticipa alcuni contenuti che confluiranno nel progetto MRA, attraverso la rilevazione sino al livello di singola UDO di tutti i CDS attualmente operanti, in possesso di provvedimenti di autorizzazione e di accreditamento ai sensi della LR 22/2002, con contestuale creazione di una codifica univoca di tutte le UDO. Tale codifica regionale potrà migrare alla codifica MRA, non appena il progetto MRA verrà avviato.

In questa sezione è possibile una sola riga per UDO. Per allineare questo tracciato al progetto MRA, saranno possibili eventuali modifiche a questa sezione, che verranno opportunamente comunicate. Resta comunque indispensabile l'uso dei campi:

- "Codice regionale dell'UDO" [7.1].
- "Codice STS11" [7.2]
- "Tipologia di UDO" [7.4]
- "Denominazione dell'UDO" [7.5]
- "ULSS" [7.7]
- $\bullet$  "Comune" [7.8]

#### **Sarà compito prioritario di tutte le Aziende ULSS correlare i tracciati ADT relativi a ciascun utente con il "Codice regionale dell'UDO" [901]. Per gli utenti che spendono le impegnative fuori regione utilizzare il codice STS11 per valorizzare anche questo campo.**

Assieme al codice regionale, viene mantenuto per ciascuna UDO il "Codice STS11" [902], in quanto è la codifica di riferimento a livello nazionale. Tale codice, tuttavia, non consente a livello locale di distinguere con chiarezza tra CDS e UDO, e pertanto viene valorizzato solo ai fini del Flusso FAR.

Si prevede la predisposizione del campo "Codice MRA" [7.3], che non verrà valorizzato sino all'avvio del progetto.

La struttura di questa anagrafica è costituita da tre sezioni, su tre livelli. Per ogni UDO dovrà essere collegato un solo CDS. E per ogni CDS un solo EG. In caso di eventuale cessione di UDO in capo a un diverso CDS o EG, l'UDO manterrà sempre il medesimo codice regionale, conservando la correlazione al tracciato ADT e all'utente.

Il campo "Tipologia di UDO" [7.4] evidenzia la tipologia di UDO, secondo la classificazione prevista dalla DGR 84/2007:

- 1. UDO per persone anziane non autosufficienti con ridotto-minimo bisogno assistenziale (1 livello)
- 2. UDO per persone anziane non autosufficienti con maggior bisogno assistenziale (2 livello)
- 3. Nucleo/Sezione Alta Protezione Alzheimer (S.A.P.A.)
- 4. Nucleo/Sezione Stati Vegetativi Permanenti (S.V.P.)

- 5. Centro diurno per persone anziane non autosufficienti
- 6. Comunità alloggio per persone anziane
- 7. Struttura per religiosi di 1 livello
- 8. Struttura per religiosi di 2 livello
- 9. Casa per anziani autosufficienti
- 10. Casa Albergo/Mini alloggi per anziani (Allegato B DGR 84/2007)

Per ogni variazione di tipologia di UDO, viene generato un diverso codice regionale di UDO.

La "Denominazione dell'UDO" va inserita nel campo [7.5]. Può coincidere o essere diversa con la "Denominazione del CDS" [7.16].

Il campo "Regione" [7.6] valorizza il codice della Regione di appartenenza, con le regole del campo [1.14], così come il campo "ULSS" [7.7] l'Azienda ULSS presso la quale ha sede l'UDO, che sarà responsabile della gestione di tutti i dati riguardanti il funzionamento, compreso il tracciato ADT, di quell'UDO.

Il campo "Comune" [7.8] indica il comune presso il quale ha sede l'UDO, mentre i campi [7.9, 7.10 e 7.11] prevedono l'inserimento fino a 3 indirizzi per la georeferenziazione dell'UDO (che potrebbe essere dislocata su più strutture).

La "Capacità ricettiva totale" [7.12] viene valorizzata con il numero totale di posti letto fisicamente presenti nell'UDO, come comunicati ai VVFF, che non può essere inferiore ai valori indicati nei campi successivi

Il numero di posti autorizzati/accreditati varrà invece indicato nella sezione 7.2.

Al campo "Conferma" [7.13] si chiede all'Azienda ULSS di confermare l'esattezza dei dati contenuti. In caso di scelta del valore "2. Necessarie modifiche", l'equipe tecnica regionale avvierà i necessari controlli con l'Azienda ULSS.

Vengono infine riportati i seguenti campi per la relazione con il CDS:

- Codice regionale provvisorio del CDS [7.14].
- Denominazione del CDS di appartenenza [7.15].
- Comune sede CDS [7.16].

E per la relazione del CDS con l'ente titolare della gestione:

- Codice regionale dell'Ente gestore [7.17].
- Denominazione dell'Ente titolare della gestione [7.18].
- Comune sede EG [7.19].

Viene inoltre richiesto il Codice Fiscale[7.20] e il numero di partita IVA dell'EG [7.21].

I campi "Data inizio validità" [7.22] e "Data fine validità" [7.23] nonché "Data inserimento aggiornamento" [7.24] si riferiscono al record dell'UDO.

*3.7.1 - Sezione "7.2 –TRACCIATO ATTI LR 22/2002"* 

Il campo "Atto LR 22/2002 rilevato" [7.28] identifica la tipologia di atto (autorizzazione al funzionamento, autorizzazione all'esercizio, accreditamento, convenzione/accordo

La sezione 7.2 consente di rilevare con maggiore dettaglio gli atti di autorizzazione, accreditamento e accordo contrattuale relativi a ciascuna UDO, nonché il numero di posti oggetto dell'atto stesso

contrattuale). Il campo "Natura atto" [7.31] se si tratti di decreto o deliberazione regionale o di deliberazione aziendale.

Il campo "Numero posti" [7.32] riporta il numero di posto oggetto dell'atto considerato. Per ogni UDO vi può essere più di un atto.

## **4. MODALITÀ DI INVIO DEL FLUSSO E DEBITO INFORMATIVO**

Con l'approvazione di questo documento vengono aggiornati le modalità, le periodicità di invio del flusso e le titolarità del debito informativo a carico delle Aziende ULSS nei confronti della Regione.

## *4.1 Modalità di trasmissione*

I flussi verranno trasmessi dalle Aziende ULSS titolari del debito informativo, come sotto specificate, con la consueta modalità di trasmissione dei flussi informativi in esercizio, utilizzando le funzionalità rese disponibili dal portale regionale.

## *4.2 Periodicità*

Le scadenze per la trasmissione dei flussi sono di norma mensili, salvo le sezioni 5 e 6 per le quali la periodicità è annuale, come riassunto nel seguente schema.

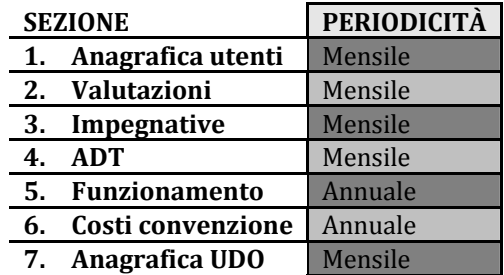

In caso di scadenza mensile i dati devono essere inviati entro il mese successivo. In caso di scadenza annuale, i dati devono essere inviati entro il 31 marzo dell'anno successivo.

Considerata la necessità di dovere, talvolta, aggiornare/rettificare un dato relativo a mensilità precedenti, il flusso mensile sarà di tipo incrementale (es. a febbraio verranno inviati i dati di gennaio; a marzo i dati di febbraio e gennaio; e così via…). Sono tuttavia consentite, per i mesi precedenti all'ultimo, soltanto eventuali modifiche. Con l'invio dei dati del mese di dicembre (entro la fine di gennaio) vengono definitivamente consolidati i dati relativi all'anno solare.

Questo paragrafo definisce la titolarità del debito informativo per ciascuna sezione del tracciato. Vengono così fornite indicazioni di dettaglio per la gestione di gli utenti, precisando i casi di ospiti in strutture di Aziende ULSS o regioni diverse da quella di presa in carico, o di utenti in entrata da Altre ULSS o altre regioni, indicando a quale Azienda spetti la titolarità del debito informativo.

Qualora le ULSS di presa in carico dell'utente (di norma, **quella di residenza dell'utente prima dell'ingresso in struttura**) e sede dell'UDO non coincidano, si opera la seguente distinzione di competenze:

- A. Spettano all'Azienda ULSS di presa in carico:
	- a. L'invio della sezione "*2 Valutazione Multidimensionale*" limitatamente alle prime valutazioni eseguite in UVMD e alle ri-valutazioni straordinarie, sempre in UVMD.
	- b. L'invio della sezione "*3 Impegnative di residenzialità*".
	- c. L'invio della sezione "*4 ADT*" relativamente ai soli utenti ospiti di strutture fuori dal territorio regionale.
	- d. L'invio della correlata sezione "*1 Anagrafica degli utenti*".
- B. Spettano all'Azienda ULSS sede dell'UDO:
	- a. L'invio della sezione "*2 Valutazione Multidimensionale*" per le rivalutazioni eseguite in UOI, per tutti gli ospiti delle strutture presenti nel territorio, compresi gli ospiti paganti in proprio (esclusi gli autosufficienti).
	- b. L'invio della sezione "*4 ADT*" per tutti gli ospiti delle strutture presenti nel territorio, compresi gli ospiti paganti in proprio (compresi gli autosufficienti).
	- c. L'invio della correlata sezione "*1 Anagrafica degli utenti*".
	- d. L'invio della sezione "*5 Rilevazione dati dell'UDO*".
	- e. L'invio della sezione "*6 Rilevazione dati convenzione*".

Ciascuna ULSS trova nella seguente tabella le sezioni del tracciato che deve inviare, in funzione della tipologia di utente

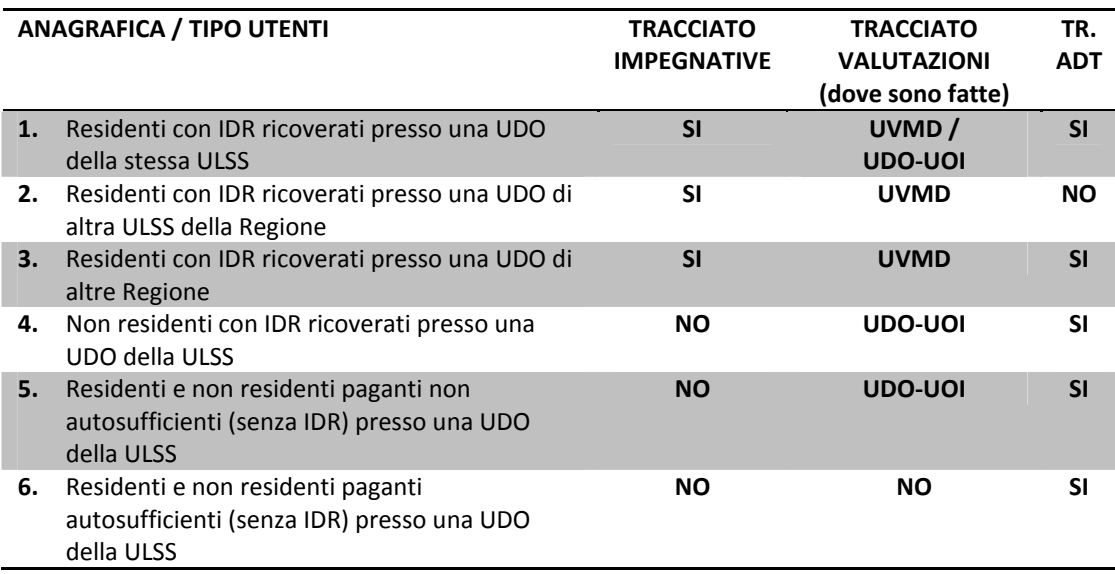

La presenza, nei file inviati, delle informazioni previste (i record relativi alla sezione richiesta),sarà verificata utilizzando il campo "flag tipo utente" [17.1] che deve essere compilato secondo il seguente nomenclatore:

- 1. Residenti con IDR ricoverati presso una UDO della stessa ULSS
- 2. Residenti con IDR ricoverati presso una UDO di altra ULSS della Regione
- 3. Residenti con IDR ricoverati presso una UDO di altre Regione
- 4. Non residenti con IDR ricoverati presso una UDO della ULSS
- 5. Residenti e non residenti paganti non autosufficienti (senza IDR) presso una UDO della ULSS
- 6. Residenti e non residenti paganti autosufficienti (senza IDR) presso una UDO della ULSS

Si noti che:

- non viene richiesta la sezione "2 Impegnative" per gli utenti provenienti da fuori regione (il valore della quota di rilievo sanitario è comunque rilevato nel tracciato ADT [73]);
- non vengono richiesti dati di funzionamento e dei costi della convenzione sanitarie per la UDO fuori dal territorio regionale.

## *4.4 Note transitorie*

In fase di avvio del presente progetto, considerati i tempi ravvicinati e gli obblighi ministeriali per il Flusso FAR, l'invio dei dati potrà essere così suddiviso e cadenzato:

- a) Per il primo semestre 2013 potranno essere inviati i flussi relativi agli utenti non autosufficienti con impegnativa di residenzialità, con possibile rinvio al secondo semestre dei dati relativi al registro degli eventi [campi dal 4.26 al 4.32].
- b) Per il secondo semestre dovrà essere implementata la raccolta anche per le altre tipologie di utenti.

L'invio dei flussi a far data dal 1 gennaio 2013 (entro la scadenza di aprile 2013) andrà a sostituire l'obbligo di implementazione della web app impegnative di residenzialità.

L'invio del flusso annuale relativo al funzionamento delle UDO (entro la scadenza di gennaio 2014) sostituirà la rilevazione prevista dalla DGR 216/2010.

Sino all'avvio del Progetto MRA, i flussi relativi all'anagrafica delle UDO saranno trasmessi dalla Regione alle ULSS.

## **5. NORMATIVA DI RIFERIMENTO**

Istituzione di flussi e rilevazioni:

• DGR 2210/2001: ha reso obbligatorio il Registro Unico della Residenzialità (RUR) in ogni Azienda ULSS come strumento di attribuzione, di gestione e di regolazione delle impegnative di residenzialità. Il registro contiene una graduatoria unica distinta per tipologia di impegnativa di residenzialità per l'eccesso ai servizi territoriali regionali per

persone anziane. Con DGR 3632/2002 e 456/2007 sono state aggiornate le modalità di gestione e di articolazione del RUR.

- DGR 1133/2008:ha approvato la SVaMA (Scheda di Valutazione Multidimensionale Anziano) per stabilire la priorità di accesso degli ospiti anziani non autosufficienti ai servizi residenziali, per l'assegnazione della quota sanitaria regionale e per l'iscrizione al RUR.
- DGR 216/2010: ha approvato la scheda di rilevazione e di rendicontazione delle attività residenziali e semiresidenziali per anziani non autosufficienti e altri non autosufficienti (SAPA e SVP).La rilevazione, effettuata via web, prevede il coinvolgimento degli Enti gestori e delle Aziende ULSS per l'inserimento dei dati di rispettiva pertinenza. Non vi è prevista la raccolta dei dati sugli ospiti e la misurazione dei servizi offerti sulla base delle sommatoria delle singole esigenze.

Programmazione regionale:

- LR 22/2002 e della DGR 84/2007: norme di riferimento per l'autorizzazione all'esercizio e all'accreditamento, sia per le strutture per anziani autosufficienti che per le case per anziani autosufficienti.
- DGR 751/2000: "Assistenza residenziale extraospedaliera intensiva ed estensiva. LR 5/1996 (articolo 13, comma 3, articolo 17).
- DGR 3856/2004: "Erogazione prestazioni sanitarie: approvazione schema tipo convenzione tra Azienda ULSS e Centri servizio".
- DGR 464/2006: "L'assistenza socio-sanitaria alle persone anziane non autosufficienti (Piano della Residenzialità)".
- DGR 394/2007: "Indirizzi e interventi per l'assistenza a persone anziane non autosufficienti".
- DGR 457/2007: Disposizioni alle Aziende ULSS per l'assistenza di persone non autosufficienti nei Centri di Servizio residenziali e per la predisposizione del Piano Locale della Non – Autosufficienza. (attuazione delle DGR 464/06 e DGR 394 del 20 febbraio 2007).
- DGR 1059/2012:"Gestione informatica della residenzialità extraospedaliera per persone anziane non autosufficienti e per persone con disabilità".
- DGR 1303/2012: "Approvazione schema accordo contrattuale per le strutture sociosanitarie e sociali accreditate"

Normativa nazionale:

- Decreto del Ministro del Lavoro, della Salute e delle Politiche sociali del 17 dicembre 2008:ha istituito la banca dati nazionale finalizzata alla rilevazione delle prestazioni residenziali e semiresidenziali, denominata "FAR, Flusso Assistenza Residenziale". Tale banca dati, nell'ambito del NSIS (Nuovo Sistema Informativo Sanitario), è finalizzata al monitoraggio delle prestazioni residenziali e semiresidenziali per anziani o persone non autosufficienti in condizione di cronicità.
- Normativa in materia di processo di anonimizzazione regionale in fase di acquisizione dei dati, per il trattamento secondo normativa Privacy: regolamento del Ministero della Salute, approvato dall'Autorità Garante per la protezione dei dati personali nella seduta del Collegio del 28 febbraio 2007 e schema tipo di regolamento delle Regioni approvato dall'Autorità Garante per la protezione dei dati personali nella seduta del Collegio del 13 aprile 2006.

## **6. GLOSSARIO DEGLI ACRONIMI**

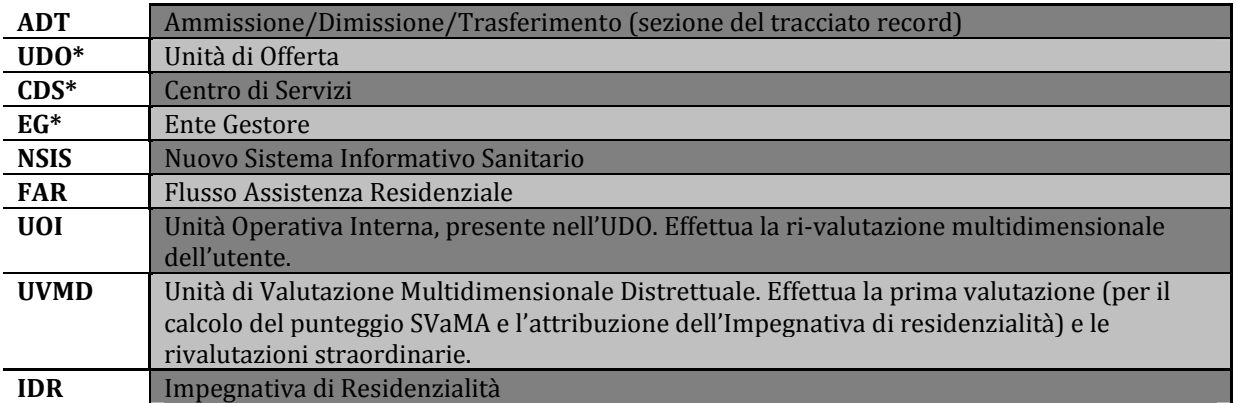

\* Per Ente Gestore si intende l'Ente che ha la titolarità della gestione del CDS e della UDO (per una migliore facilità di interpretazione: l'ente che ha inoltrato la domanda di autorizzazione e/o di accreditamento istituzionale, o iscritto all'anagrafe fiscale); per CDS si intende il Centro di servizi (identificato con la denominazione della struttura presso la quale si trovano le UDO), per Unità di Offerta si intende infine la struttura minima di offerta, coincidente con un unico livello assistenziale. Il termine **struttura** è utilizzato nel testo quando non è necessario qualificare ulteriormente il luogo che fornisce assistenza.